#### **Interaction & Dynamic Behavior Strategies**

- So now you have a 3D scene, populated with interesting shapes—what next?
- What's next is interaction and/or dynamic behavior: making your scene change in response to user activity and/or physics and/or the passage of time
- This may seem complicated or intimidating, but ultimately everything falls under a pattern that should look familiar:

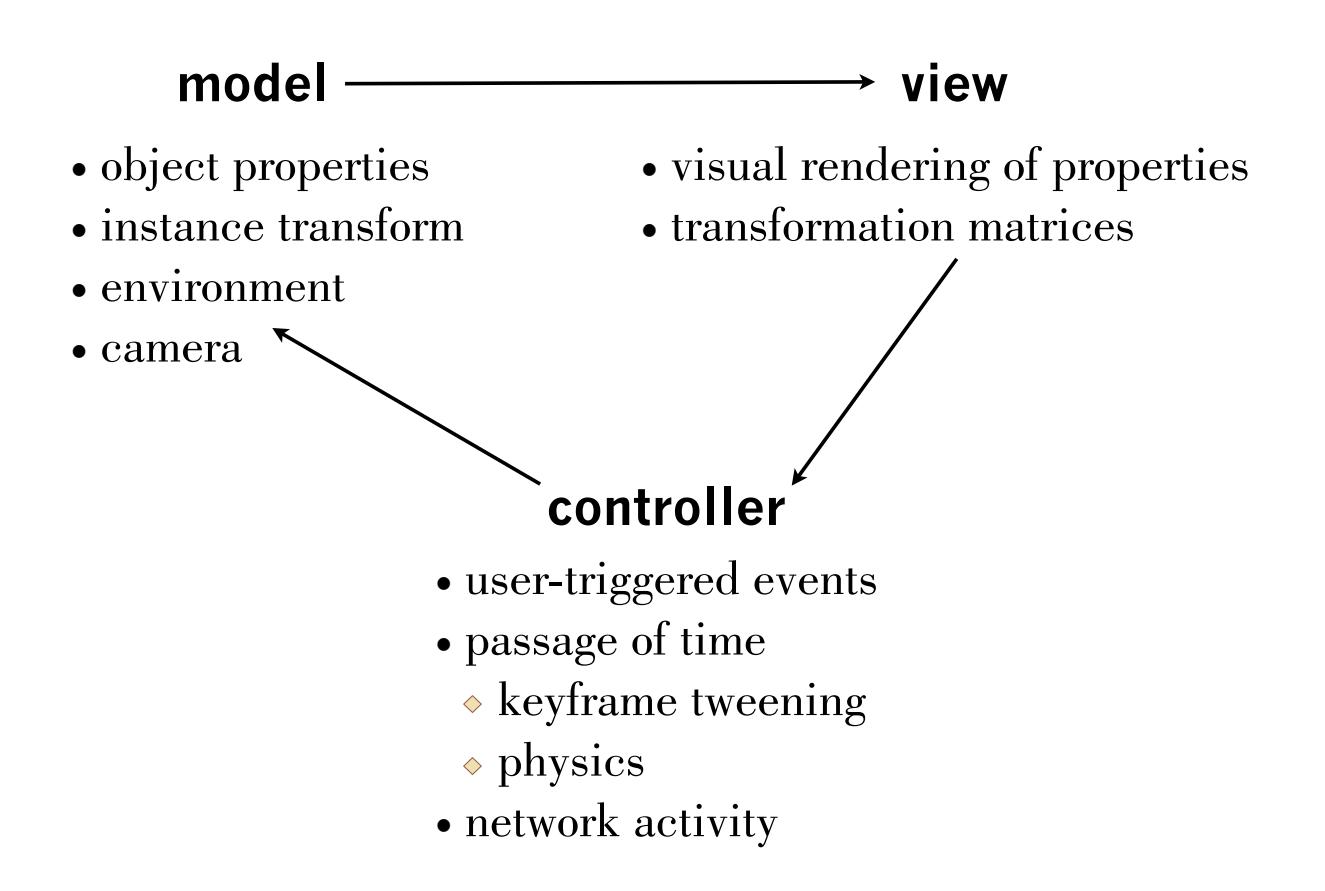

## **Controller Strategies**

- We start with discussing the controller because this is the entry point, code-wise, of any interactive or dynamic behavior
- The sample code that you have seen already provides the general "scaffolding" for two of the major controller "triggers:" user events and the passage of time
- Structurally, network activity can fit either model—if you poll for activity, that's passage-of-time style; if you implement push, it's like handling user events

## **User-Triggered Events**

- For WebGL, this is the same as for any web application —bind a function to an element for an event
- The event listener's modifies your application's model based on the triggered event—e.g., an object's instance transform, the camera, new/removed objects
- After a change, re-render the scene (if not automatic)
- Mouse or touch events should be bound to the canvas element that holds the 3D scene; you will need to unproject their 2D coordinates to your 3D space

#### **The Passage of Time**

- Passage-of-time behavior falls into two general categories: keyframe-based tweening or movement based on a physics model
- The overall structure is the same for both—you need to invoke a scene update function at regular intervals (possibly the same function that draws the scene, but not necessarily)
- The scene update function computes the state of things for the next frame and changes the model accordingly

# **3D Keyframe Tweening**

- What you've seen before: You need a data structure for declaring your keyframes and the object state for each frame and easing functions for calculating the inbetween states of your objects
- What you need to add: Use the tweened values to change the instance transforms of your objects
	- Tweening can also be done to your camera parameters for automated "flyovers"
	- …or anything else really: colors, lights, etc.

## **Physics in Your Scene**

- First off, bone up on Newtonian mechanics or identify a physics engine that you can use in your application
- Either way, you start by defining any relevant physics properties for your objects—velocity, acceleration, mass, forces at play
- If you are rolling your own engine, note that many calculations use vectors heavily
- Physics can be affected by user events—e.g., acceleration or braking; steering

Implementing physics is not that different from tweening:

- When your scene updater function is invoked, use your physics-related properties to compute the new states of your objects
- As before, these states can include instance transforms, the camera, or anything else
- One wrinkle is binding to the passage of <u>real</u> time i.e., track the system clock so that you relocate or accelerate based on the amount of real time that has passed, and not the frame count  $(S = V_t$ , remember?)
- Note that this is all applied calculus and/or differential equations—that's why you took those classes :)

#### **Model Strategies**

- The controller discussion has already mentioned the model approaches you are likely to use:
	- Change instance transforms
	- Change camera values (especially location and orientation; maybe the up vector for flight sims)
	- Change the environment (lighting, viewing volume)
- What's important is that your model doesn't care how it changed—it simply tracks the needed values

#### **View Strategies**

- Similarly, the controller discussion also covered what your view code does:
	- The view walks through your scene data structure and displays what it finds there
	- For 3D scenes, many model changes result in matrix changes, so connect the dots appropriately
- Like with the model, your view code shouldn't care how the scene it is rendering got changed—it simply takes what's there and sends it to WebGL